# **Bestimmung der Einflüsse von Störgrößen auf die Absorptionsgradmessung im Kundt'schen Rohr mithilfe neuronaler Netze**

Sören Wenzel<sup>1</sup>, Elena Slomski-Vetter<sup>1</sup>, Christian Adams<sup>1</sup>, Tobias Melz<sup>1,2</sup><br><sup>1</sup> Technische Universität Dermstadt, Eachbergich Maschinenhau, Eachgehiet Systemzuverlässigh

 *Technische Universität Darmstadt, Fachbereich Maschinenbau, Fachgebiet Systemzuverlässigkeit, Adaptronik und Maschinenakustik SAM, Magdalenenstr. 4, 64289 Darmstadt,*

*2 Fraunhofer-Institut für Betriebsfestigkeit und Systemzuverlässigkeit LBF, Bartningstraße 47, 64289 Darmstadt* 

# **Einleitung**

Wenn eine Schallwelle in der Luft auf ein Hindernis trifft, kann die Energie der Schallwelle entweder transmittiert, reflektiert oder absorbiert werden. Der Absorptionsgrad gibt an, wie groß der Anteil der absorbierten Energie an der gesamten Energie der Schallwelle ist und kann abhängig von der Frequenz der Schallwelle bestimmt werden. Die Kenntnis des Absorptionsgrades wird unter anderem für die Auslegung von Raumakustik und für die gezielte Schallabsorption von Störgeräuschen benötigt.

Eine Möglichkeit zur Messung des Absorptionsgrades stellt das Kundt'sche Rohr dar. Hier wird an einem Ende eines schallharten runden Rohres ein Lautsprecher montiert und an dem anderen Ende die Probe eingesetzt. Aus der Übertragungsfunktion zwischen zwei Mikrofonen, die bündig in der Rohrwand stecken, kann der Absorptionsgrad des Materials bestimmt werden.

# **Stand der Technik und Vorgehensweise**

Die Schallabsorptionsgradmessung im Kundt'schen Rohr mit zwei Mikrofonen ist in der DIN 10534-2 [1] beschrieben. Für einige Parameter, die in der DIN 10534-2 nicht beschrieben sind, konnten von Grebel et al. [2-5] zeigen, dass diese einen Einfluss auf den gemessenen Absorptionsgrad haben. Auch konnte gezeigt werden [6], dass bestimmte Parameter einen signifikanten Einfluss auf den gemessenen Absorptionsgrad haben. So konnte beispielsweise in 99 % der Fälle festgestellt werden, welche Person die Probe gefertigt hat.

Die vorliegende Arbeit beschäftigt sich mit der Frage, wie dieser ungewollte Einfluss von Parametern auf die Messungenauigkeit gezielt prognostiziert, quantifiziert und reduziert werden kann, und ob Messungen aus dem Kundt'schen Rohr damit genauer und reproduzierbarer werden. Ziel der Arbeit ist es, unbekannte Absorptionsgrade prognostizieren zu können. Die Absorptionsgrade können beispielsweise mithilfe eines künstlichen neuronalen Netzes prognostiziert werden. Aus Unterschieden in den Vorhersagen können unbekannte Absorptionsgrade abgeschätzt werden. Im Rahmen dieser Arbeit wird ein künstliches neuronales Netz trainiert und die Ergebnisse des Trainings werden bewertet, indem Vorhersagen mit echten Absorptionsgradkurven verglichen werden.

#### **Datenbasis**

Um neuronale Netze zu trainieren, wird eine Datenbasis benötigt. Die Datenbasis für diese Arbeit wurde bereits zuvor in [5,6] generiert. Dafür werden 3096 Messungen von zylinderförmigen Schaumstoffproben in einem Kundt'schen Rohr mit der 2-Mikrofonmethode nach DIN 10534-2

durchgeführt. Dabei wird die Übertragungsfunktion zwischen den beiden Mikrofonen bestimmt. Im Anschluss wird daraus der Absorptionsgrad berechnet, unter der Annahme, dass Schallenergie an der Probe entweder reflektiert oder absorbiert wird. Die Messung im Kundt'schen Rohr ergibt Werte für den Schallabsorptionsgrad innerhalb der Grenzfrequenzen. Die obere Grenzfrequenz  $f_0$  und die untere Grenzfrequenz  $f_u$  werden mit der Schallgeschwindigkeit  $c_0$ , dem Rohrdurchmesser d und der Rohrlänge l wie folgt berechnet:

$$
f_o = 0.58 \cdot \frac{c_0}{d} = 2191 \text{ Hz},\tag{1}
$$

$$
f_u = 0.75 \cdot \frac{c_0}{l} = 269 \text{ Hz.}
$$
 (2)

Es ergeben sich damit Schallabsorptionsgrade im Frequenzbereich von 269 Hz bis 2191 Hz. Die Absorptionsgrade werden mit einer Auflösung von 1 Hz gemessen.

Innerhalb eines vollfaktoriellen Plans werden alle Parametervariationen kombiniert. Bei der Datenbasis, die in der vorliegenden Arbeit verwendet wird, sind einige Parametervariationen nicht kombinierbar. Die signifikanten Parameter für den Versuch sind in Tabelle 1 dargestellt. Für den Versuch werden zylinderförmige Proben gefertigt, bei denen das Fertigungsverfahren, die fertigende Person, sowie der Probendurchmesser und die Probenhöhe variiert wird. Es werden jeweils drei identische Proben gefertigt. Der Absorptionsgrad wird von jeder Probe jeweils drei Mal in zwei unterschiedlichen Einbaurichtungen gemessen.

**Tabelle 1:** signifikante Parameter des Versuchsplans auf Basis der genannten Vorarbeiten [6]

| <b>Parameter</b>    | Parametervariation      |
|---------------------|-------------------------|
| Fertigungsverfahren | vier Bandsägeverfahren, |
|                     | Rundprobenmesser,       |
|                     | Wasserstrahlschneider,  |
|                     | Heizdraht               |
| fertigende Person   | Person $1-3$ , Computer |
| Probendurchmesser   | 89, 90, 91              |
| mm                  |                         |
| Probenhöhe [mm]     | 30, 40, 50, 80          |
| Einbaurichtung      | von oben, von unten     |

Der Probenhalter des Kundt'schen Rohres ist ein Rohrstück mit einem beweglichen schallharten Abschluss. Bei Einbaurichtung *von oben* wird der Abschluss auf die richtige Position eingestellt und die Probe wird in das Rohr gesteckt. Bei Einbaurichtung *von unten* wird die Probe zunächst zu tief in das Rohr gesteckt und dann mit dem schallharten Abschluss bündig ausgerichtet.

Bestimmte Begrenzungen des Versuchsplans ergeben sich bei näherer Betrachtung der Fertigungsverfahren und der fertigenden Person.

Bei den vier Bandsägeverfahren werden die Schaumstoffproben an einer Bandsäge ausgeschnitten. Dabei läuft die Bandsäge entweder schnell oder langsam und die Probe wird entweder mit einer runden Führung oder frei Hand entlang eines zuvor aufgezeichneten Kreises ausgeschnitten. Daraus ergeben sich mit Bandsäge vier verschiedene Fertigungsverfahren. Alle diese Verfahren werden nicht vom Computer gesteuert, sondern werden von drei Personen (1–3) durchgeführt.

Das Rundprobenmesser ist ein angeschliffener offener Stahlzylinder, der in eine Bohrmaschine gespannt werden kann. In der Bohrmaschine wird der rotierende Stahlzylinder dann auf den Schaumstoff gedrückt. Dabei wird eine zylinderförmige Probe ausgeschnitten. Dieses Fertigungsverfahren wird nur von Person 1 ausgeführt. Das Rundprobenmesser wird zudem nur für Proben mit 90 mm Durchmesser hergestellt.

Die Fertigungsverfahren Wasserstrahlschneiden und Heizdraht werden vom Computer gesteuert. Infolgedessen sind alle Proben von diesen Fertigungsverfahren vom Computer gefertigt.

Insgesamt werden so 516 Schaumstoffproben gefertigt und jede Schaumstoffprobe wird sechsmal vermessen, sodass 3096 Messungen zur Verfügung stehen.

# **Künstliche neuronale Netze**

Künstliche neuronale Netze (KNN) bestehen aus künstlichen Neuronen und aus künstlichen neuronalen Verbindungen, den Synapsen. Ein künstliches Neuron bildet aus Eingaben eine Ausgabe. Die Eingaben des künstlichen Neurons werden jeweils mit einem Gewicht multipliziert und danach aufsummiert. Aus der entstehenden Summe wird dann mit einer sogenannten Aktivierungsfunktion das sogenannte Aktivitätspotenzial des künstlichen Neurons ausgerechnet. In dieser Arbeit werden die Sigmoid-Funktion und die Verstärker-Funktion als Aktivierungsfunktionen verwendet, da mit ihnen die besten Ergebnisse erzielt werden. Die Funktionen sind in Abbildung 1 abgebildet. Die Sigmoid-Funktion ist eine Funktion, die sich bei kleiner werdenden negativen Eingabewerten asymptotisch der null annähert und bei größer werdenden positiven Eingabewerten der eins annähert. Bei null hat sie genau den Wert 0,5. Die Verstärker-Funktion ist für negative Werte gleich null und für positive Werte gleich der Eingabe.

Alle künstlichen Neuronen berechnen aus Eingaben ein Aktivitätspotenzial. Dieses Aktivitätspotenzial beschreibt den Wert des Neurons. Innerhalb des KNN wird dieses Aktivitätspotenzial an andere Neuronen weitergegeben oder als Ausgabe des KNN interpretiert.

Die KNN in dieser Arbeit sind Feedforward-Netze. In Feedforward-Netzen sind alle künstlichen Neuronen in Schichten angeordnet. Die Aktivitätspotenziale der Neuronen der ersten Schicht, der sogenannten Eingabeschicht, werden mithilfe der Eingabewerte des KNN bestimmt. Die Eingabewerte der Neuronen aus einer nachfolgenden Schicht sind immer alle Aktivitätspotentiale der Neuronen der vorherigen Schicht. Aus den Eingabewerten wird dann innerhalb des Neurons das Aktivitätspotential berechnet, abhängig von den Gewichten und der Aktivierungsfunktion. Alle Aktivierungspotentiale der Neuronen einer Schicht können gleichzeitig ausgerechnet werden. Die Aktivitätspotenziale einzelner Schichten müssen aber nacheinander ausgerechnet werden. Die Aktivitätspotentiale der künstlichen Neuronen aus der letzten Schicht, der sogenannten Ausgabeschicht, ergeben die Ausgabe des KNN. Alle Schichten, die nicht Ein- oder Ausgabeschicht sind, werden versteckte Schichten genannt.

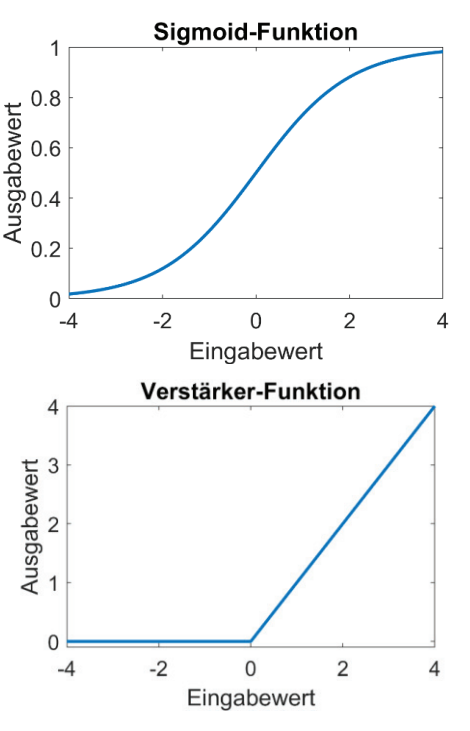

**Abbildung 1:** Sigmoid- und Verstärker-Funktion. Sie sind Aktivierungsfunktionen, um das Aktivitätspotential von Neuronen zu berechnen.

# **Autoencoder und compressed feature vector**

Ein Autoencoder ist ein Feedforward-Netz mit einer speziellen Architektur [7]. Die Eingabewerte des Autoencoders sind auch gleichzeitig die Ausgabewerte. In dieser Arbeit ist die Ein- und Ausgabe immer der Absorptionsgrad. Die mittlere Schicht des Autoencoders ist hingegen sehr klein und wird compressed feature vector (CFV) genannt. Die Anzahl der Neuronen in den Schichten zwischen der Eingabeschicht und dem CFV werden meist mit einem konstanten Faktor kleiner. In dieser Arbeit hat die nachfolgende Schicht nur halb so viele Neuronen, wie die vorangehende Schicht. Die Anzahl der Neuronen in den Schichten nach dem CFV werden sukzessive größer, meist mit demselben Faktor wie die Schichten vor dem CFV kleiner werden. Beim Training werden für den CFV keine Werte vorgegeben, sodass die resultierenden Aktivitätspotenziale des CFV beim Training festgelegt werden.

Der CFV beinhaltet genug Informationen aus der Eingabe, um die Ausgabe erstellen zu können. Dabei ist die Anzahl der Neuronen im CFV um einige Größenordnungen kleiner als

die Ein- und Ausgabe. Der Autoencoder kann nach dem Training direkt am CFV in zwei KNN aufgeteilt werden. Dann kann mit einem KNN aus der Eingabe der CFV berechnet werden. Dieser Vorgang heißt *encode*. Mit dem anderen KNN kann aus dem CFV die Ausgabe berechnet werden. Dieser Vorgang heißt *decode*. Durch die Teilung des Autoencoders kann der CFV beliebig beeinflusst werden. Durch Veränderung des CFV lässt sich die Ausgabe stark, aber meistens sinnvoll verändern [8]. Das bietet die Möglichkeit, Prognosen der Absorptionsgrade mit verändertem CFV zu erstellen.

#### **Netzarchitektur**

Für diese Arbeit wird ein KNN trainiert und ausgewertet. Das KNN ist in Abbildung 2 dargestellt. Es ist weitestgehend ein Autoencoder. Die Ausnahme bildet hier der CFV, da der CFV in dieser Arbeit vorgegeben wird und nicht vom Trainingsalgorithmus bestimmt wird. Bei dem Netz ist der CFV komplett mit den signifikanten Parametern des Versuchsplans aus Tabelle 1 belegt. Der CFV wird zu einem Teil der Ausgabe. Folglich besteht die Ausgabe des KNN aus dem Absorptionsgrad und dem CFV.

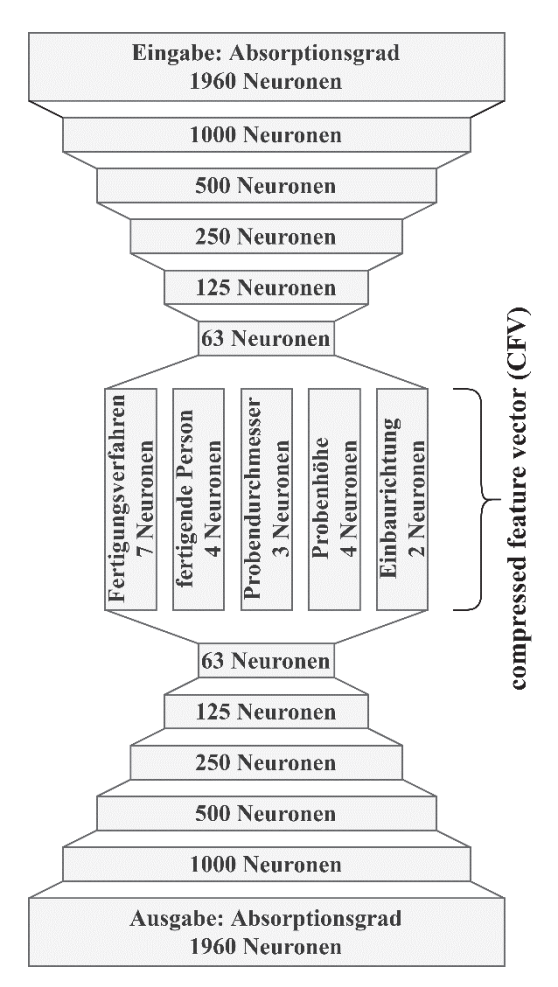

**Abbildung 2:** Netzarchitektur des verwendeten künstlichen neuronalen Netzes.

Das KNN soll aus dem gemessenen Absorptionsgrad die Versuchsparameter berechnen und aus den Versuchsparametern den gemessenen Absorptionsgrad. Der CFV besteht aus genau 20 Neuronen. Alle in Tabelle 1 angegebenen Parametervariationen sind signifikant [6] und somit hat jede Parametervariation ein eigenes Neuron. Dieses soll entweder den Wert 0 oder den Wert 1 haben. 0 bedeutet, dass die Absorptionsgradkurve nicht durch die Parametervariation entstanden ist und der Wert 1 bedeutet, dass die Absorptionsgradkurve durch die Parametervariation entstanden ist. Bei Werten zwischen 0 und 1 kann die Parametervariation nicht erkannt werden.

Die Aktivitätspotenziale der künstlichen Neuronen im CFV und in der Ausgabeschicht werden mit der Sigmoid-Funktion berechnet, da die Sigmoid-Funktion eine obere Grenze hat, stetig und differenzierbar ist. Die Funktion ist also über den kompletten Definitionsbereich differenzierbar. Das ist wichtig für das Training, da das Ergebnis besser zu beeinflussen ist, wenn die Funktion differenzierbar ist. Außerdem werden für den CFV und für die Ausgabe Werte zwischen null und eins gewünscht. Das ist mit der Sigmoid-Funktion leichter umzusetzen. Alle anderen Aktivitätspotenziale in den Zwischenschichten werden mit der Verstärker-Funktion berechnet, da die Berechnung und das Training mit der Verstärker-Funktion deutlich schneller sind.

# **Training des KNN**

Das KNN wird mit den im Kundt'schen Rohr gemessenen Absorptionsgradkurven trainiert. Es werden 70 % der gemessenen Absorptionsgradkurven zufällig für das Training ausgesucht. Die anderen 30 % werden im Anschluss für die Bewertung des KNN verwendet. Diese Aufteilung hat sich als funktional gezeigt. Da die Absorptionsgradkurven im Training für das trainierte KNN unbekannt sind, kann eine aussagekräftige Bewertung erstellt werden.

Während des Trainings des KNN verändert ein Optimierungsalgorithmus gezielt die Gewichte der künstlichen Neuronen, sodass das KNN bei Eingabe der Absorptionsgradkurven die Parametervariationen im CFV berechnet und die Absorptionsgradkurven ausgegeben werden. Zur Bewertung des KNN hat der Optimierungsalgorithmus die Werte des CFV fünfmal so hoch gewichtet, wie den ausgegebenen Absorptionsgrad.

#### **Korrektur der Absorptionsgradkurve**

Um die Absorptionsgradkurve  $\alpha_{\nu}$  zu berechnen, die entstanden wäre, wenn die Probe mit den Parametervarianten  $CFV<sub>u</sub>$  gemessen worden wäre, wird eine Korrektur der Absorptionsgradkurve $\alpha_{\rm mess}$ benötigt. Zur Korrektur dieser Absorptionsgradkurve wird davon ausgegangen, dass eine Probe mit den Parametervarianten CFV<sub>mess</sub> entstanden ist.

Allerdings soll die Absorptionsgradkurve  $\alpha_{\text{mess}}$  mit anderen Proben verglichen werden, die mit den Parametervarianten  $CFV<sub>u</sub>$  entstanden sind. Dafür werden von dem KNN die Absorptionsgradkurven  $\alpha'_{\text{mess}}$  und  $\alpha'_{u}$  mit den Parametervarianten CFV<sub>mess</sub> und CFV<sub>u</sub> prognostiziert.  $\alpha_u$  wird wie folgt angenähert:

$$
CFV_{\text{mess}} \xrightarrow{\text{decode}} \alpha'_{\text{mess}} \tag{3}
$$

CFV 
$$
u \xrightarrow{\text{decode}} \alpha' u
$$
 (4)

$$
\alpha_u \sim \alpha_{\text{mess} \to u} = \alpha_{\text{mess}} - (\alpha'_{\text{mess}} - \alpha'_u) \tag{5}
$$

# **Bewertung des KNN**

Beim Vergleich von allen Absorptionsgradkurven mit Proben gleicher Höhe (siehe Gleichung (6)) ergibt sich eine mittlere Abweichung des Absorptionsgrades von 4,93 % mit einer Standardabweichung von 3,83 %. Das ist die Messungenauigkeit, die bei den Messungen im Kundt'schen Rohr im Rahmen dieser Arbeit auftritt. Der Unterschied in den Kurven ist in Abbildung 3 bespielhaft dargestellt.

$$
\overline{|\alpha_i - \alpha_j|} = 0,0493
$$
 für alle  $\alpha_i, \alpha_j$  mit  
gleicher Problemhöhe

$$
\alpha_u \xrightarrow{\text{encode}} \text{CFV}_u \xrightarrow{\text{decode}} \alpha'_u \qquad \text{finite} \qquad (7)
$$
  
unbekannten  $\alpha_u$ 

$$
\overline{|\alpha_u - \alpha'_u|} = 0.0104\tag{8}
$$

$$
\overline{|\alpha_u - \alpha_{\text{mess}\to u}|} = 0.0134\tag{9}
$$

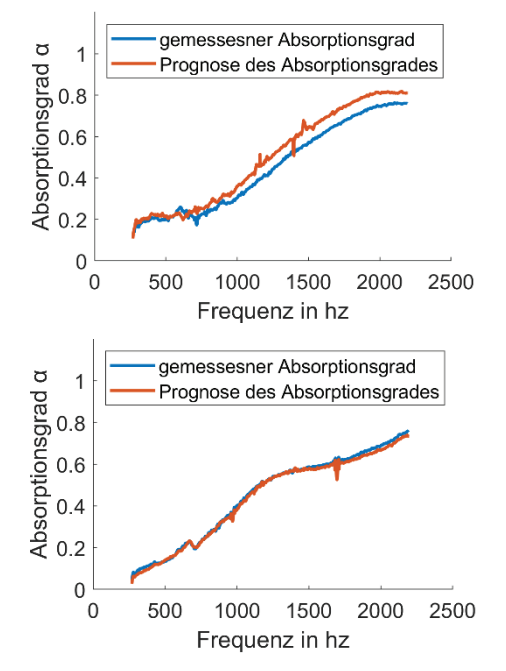

**Abbildung 3:** Beispielhafte Absorptionsgradkurven und Prognosekurve des Absorptionsgrades des KNN mit einer mittleren Abweichung von 0,0496 (oben) und 0,0104 (unten).

Die unbekannten Absorptionsgradkurven werden mit einer mittleren absoluten Abweichung im Absorptionsgrad von 1,04 % und einer Standardabweichung von 0,95 % prognostiziert (siehe Gleichung (7) und (8). Der Unterschied in den Kurven ist in Abbildung 3 bespielhaft dargestellt. Wenn die Prognoseabweichung von bekannten Absorptionsgraden von der Prognose der unbekannten Absorptionsgrade wie in Gleichung (9) subtrahiert wird, dann steigt die mittlere absolute Abweichung auf 1,34 % und die Standardabweichung beträgt 0,98 %. Dieser Vorgang kann auch anders interpretiert werden. Wenn der Einfluss einer oder mehrerer Parameteränderungen bestimmt werden soll, dann können die Vorhersagen des neuronalen Netzes voneinander subtrahiert werden und von dem gemessenen Absorptionsgrad subtrahiert werden. Das heißt, bei der

Korrektur von gemessenen Absorptionsgraden in dieser Arbeit kann mit einem Fehler von 1,34 % gerechnet werden. Die Messungenauigkeit kann durch eine Fehlerprognose mithilfe des KNN ungefähr um den Faktor 3,7 verbessert werden.

# **Zusammenfassung**

In dieser Arbeit werden Parametereinflüsse der Absorptionsgradmessung im Kundt'schen Rohr prognostiziert. Die Messgenauigkeit der Absorptionsgradmessung im Kundt'schen Rohr kann deutlich verbessert werden, unter der Voraussetzung, dass die Einflüsse aus Parametervariationen auf die Messung bestimmt werden können.

Dafür wird ein KNN trainiert. Der Einfluss aus Parametervariationen wird aus Vorhersagen des KNN berechnet. Unbekannte Messungen werden mit bekannten Messungen und dem prognostizierten Fehlereinfluss aus Parametervariationen berechnet. Mithilfe der Fehlerprognose durch das KNN kann die Reproduzierbarkeit der vorliegenden Absorptionsgradmessungen im Kundt'schen Rohr deutlich, um den Faktor 3,7 verbessert werden.

#### **Literatur**

- [1] DIN EN 10543-2 ..Bestimmung des Schallabsorptionsgrades und der Impedanz in Impedanzrohren, Teil 2: Verfahren mit Übertragungsfunktion", 2001.
- [2] Grebel, A.; Hanselka, H.; Bös, J.: Observations on absorption measurements in impedance tubes. In: Conference on Acoustics AIA-DAGA 2013; 18.–21. März 2013, Meran, Italien.
- [3] Grebel, A.; Ochs, S.; Bös, J.; Melz, T.: Planung und Durchführung einer Sensitivitätsanalyse am Kundtschen Rohr. In: DAGA 2014 – 40. Jahrestagung für Akustik; 10.–13. März 2014, Oldenburg.
- [4] Grebel, A.; Bös, J.; Melz, T.: Schaumstoffe im Kundtschen Rohr – Modelle und Einflussparameter. In: DAGA 2015 – 41. Jahrestagung für Akustik; 16.–19. März 2015, Nürnberg.
- [5] Grebel, A.; Bös, J.; Melz, T.: Messunsicherheit im Kundtschen Rohr. In: DAGA 2017 – 43. Jahrestagung für Akustik; 6.–9. März 2017, Kiel.
- [6] Wenzel, S.; Grebel, A.; Slomski-Vetter, E.; Bös, J.; Melz, T.: Zielgrößenbestimmung zur Durchführung einer Sensitivitätsanalyse bei der Absorptionsgradmessung im Kundt'schen Rohr. In: DAGA 2018 – 44. Jahrestagung für Akustik; 19.–22. März 2018, München.
- [7] Hinton, G. E.; Salakhutdinov, R. R.: Reducing the dimensionality of data with neural networks. Science, Science 313(5786), S. 504–507, 2006.
- [8] Yearbook Face Editor, URL: codeparade.net/faces/